# Prob 1 Choisir la bonne opération pour résoudre un problème

Le plus souvent un problème demande un calcul. Il est donc important de **bien comprendre la question** qui est posée avant de **choisir l'opération**.

## On peut utiliser les **quatre opérations :**

- L'**addition** permet de trouver **une somme, un total.**
- La **soustraction** permet de trouver une **différence ou un écart entre 2 nombres.**
- La **multiplication** permet **d'augmenter plusieurs fois le même nombre**.

- La **division** permet **d'effectuer un partage,** de **trouver un nombre de parts égales ou la valeur d'une part.**

Pour trouver l'opération qui convient, je peux faire un schéma. Ex : Deux équipes de basketteurs partent ensemble à un tournoi. Ils sont 20 à partir et chaque voiture ne peut contenir que 5 personnes. **Combien faut-il de voitures pour que tout le monde parte ?**

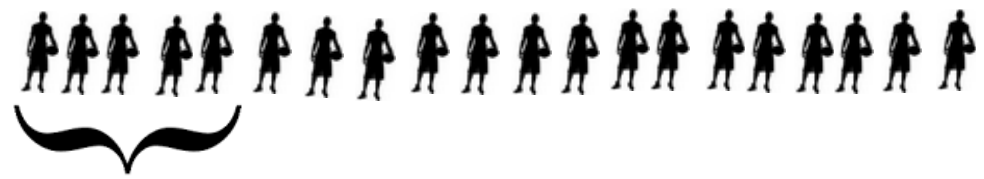

 **1 voiture**

**Donc combien de fois 5 basketteurs pour faire 20 ? 5 x ? = 20**

**Il s'agit de partager 20 en 5 soit une division et 20 : 5 = 4**

**Il faudra 4 voitures.**

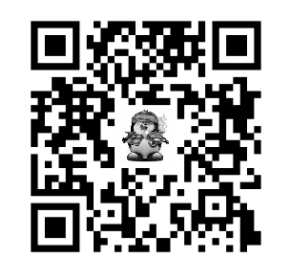

# Prob 1 Choisir la bonne opération pour résoudre un problème

Le plus souvent un problème demande un calcul. Il est donc important de **bien comprendre la question** qui est posée avant de **choisir l'opération**.

On peut utiliser les **quatre opérations :** 

- L'**addition** permet de trouver **une somme, un total.**
- La **soustraction** permet de trouver une **différence ou un écart entre 2 nombres.**
- La **multiplication** permet **d'augmenter plusieurs fois le même nombre**.

- La **division** permet **d'effectuer un partage,** de **trouver un nombre de parts égales ou la valeur d'une part.**

Pour trouver l'opération qui convient, je peux faire un schéma. Ex : Deux équipes de basketteurs partent ensemble à un tournoi. Ils sont 20 à partir et chaque voiture ne peut contenir que 5 personnes. **Combien faut-il de voitures pour que tout le monde parte ?**

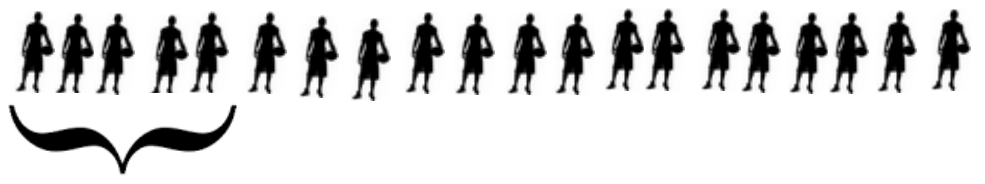

 **1 voiture**

**Donc combien de fois 5 basketteurs pour faire 20 ? 5 x ? = 20**

**Il s'agit de partager 20 en 5 soit une division et 20 :**  $5 = 4$ 

**Il faudra 4 voitures.**

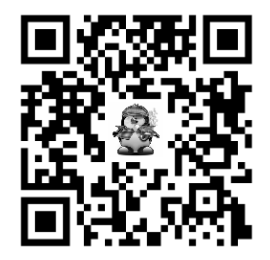

# Prob 2 Lire, construire et interpréter des tableaux

- Pour construire un tableau, je dois organiser les informations afin de créer le nombre de lignes et de colonnes nécessaires. **Je ne dois pas oublier de nommer les lignes et colonnes.**

**Ex : Dans la classe des 23 CE2, 8 élèves mangent à la cantine. En CM1, 12 élèves vont à la cantine et 13 rentrent chez eux. En CM2 où il y a 26 élèves, 14 mangent et 12 ne mangent pas à la cantine.**

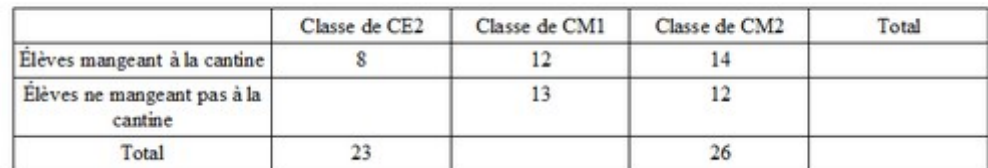

### Organisation de la restauration scolaire à l'école

**-** Pour lire une information dans un tableau, je dois trouver l'intersection d'une ligne et d'une colonne.

**Ex : Combien d'élèves de CM2 ne mangent pas à la cantine ?** Je regarde la colonne "*Classe de CM2*" et la ligne "*élèves ne mangeant pas...*" et l'intersection donne 12. **Il y a donc 12 élèves de CM2 qui ne mangent pas à la cantine.**

- Pour interpréter un tableau, je dois trouver plusieurs informations et faire des calculs avec afin de répondre à une question.

**Combien d'élèves de CE2 ne mangent pas à la cantine ?** Il y a 23 élèves en tout et 8 mangent à la cantine. Je fais donc 23 – 8 = **15 élèves**

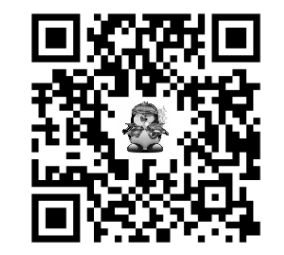

## Prob 2 Lire, construire et interpréter des tableaux

- Pour construire un tableau, je dois organiser les informations afin de créer le nombre de lignes et de colonnes nécessaires. **Je ne dois pas oublier de nommer les lignes et colonnes.**

**Ex : Dans la classe des 23 CE2, 8 élèves mangent à la cantine. En CM1, 12 élèves vont à la cantine et 13 rentrent chez eux. En CM2 où il y a 26 élèves, 14 mangent et 12 ne mangent pas à la cantine.**

Organisation de la restauration scolaire à l'école

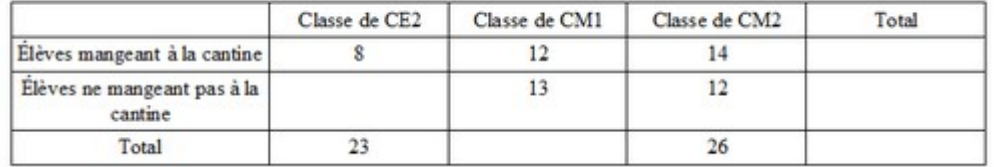

**-** Pour lire une information dans un tableau, je dois trouver l'intersection d'une ligne et d'une colonne.

**Ex : Combien d'élèves de CM2 ne mangent pas à la cantine ?** Je regarde la colonne "*Classe de CM2*" et la ligne "*élèves ne mangeant pas...*" et l'intersection donne 12. **Il y a donc 12 élèves de CM2 qui ne mangent pas à la cantine.**

- Pour interpréter un tableau, je dois trouver plusieurs informations et faire des calculs avec afin de répondre à une question.

**Combien d'élèves de CE2 ne mangent pas à la cantine ?** Il y a 23 élèves en tout et 8 mangent à la cantine. Je fais donc 23 – 8 = **15 élèves**

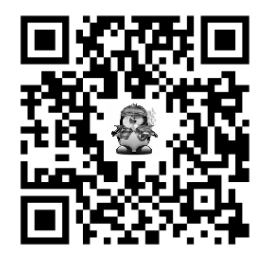

# Prob 3 Lire, construire et interpréter des graphiques

Les graphiques permettent de présenter et lire des données de manière claire et rapide. Il existe des graphiques en courbes, des diagrammes en bâtons ou circulaires.

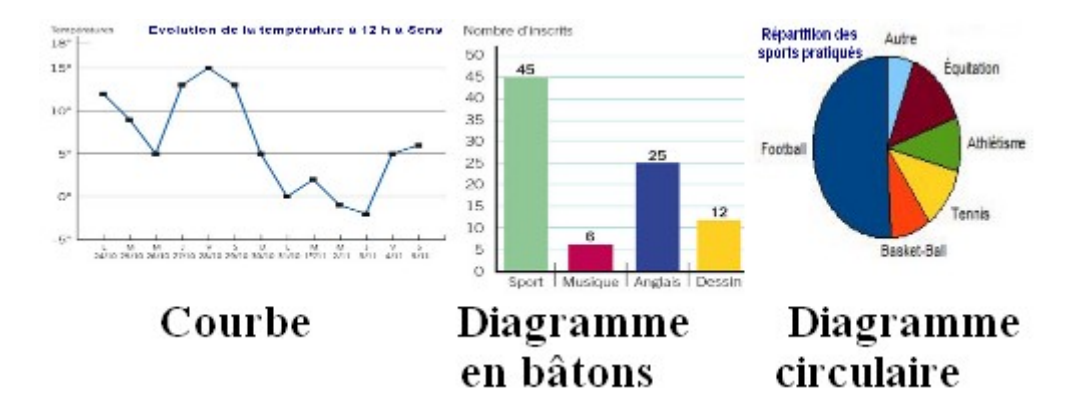

- Pour construire un graphique, je dois lui donner **un titre**, **tracer 2 axes perpendiculaires gradués et nommer ces axes.**

Ensuite, je **place chaque point en fonction des ses coordonnées.**

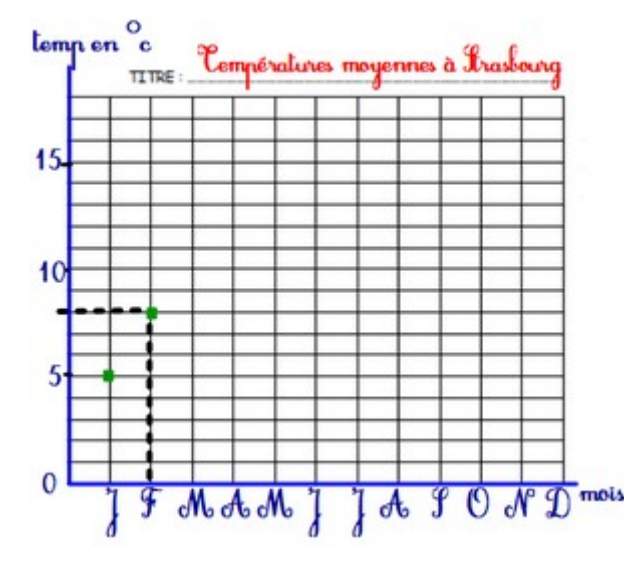

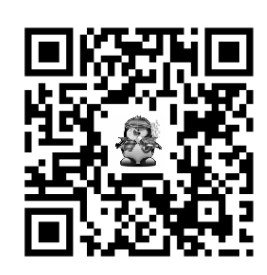

# Prob 3 Lire, construire et interpréter des graphiques

Les graphiques permettent de présenter et lire des données de manière claire et rapide. Il existe des graphiques en courbes, des diagrammes en bâtons ou circulaires.

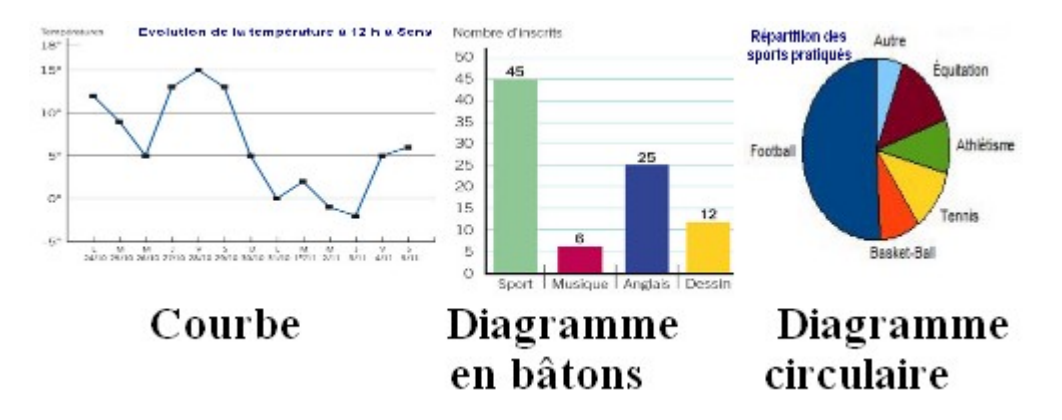

- Pour construire un graphique, je dois lui donner **un titre**, **tracer 2 axes perpendiculaires gradués et nommer ces axes.**

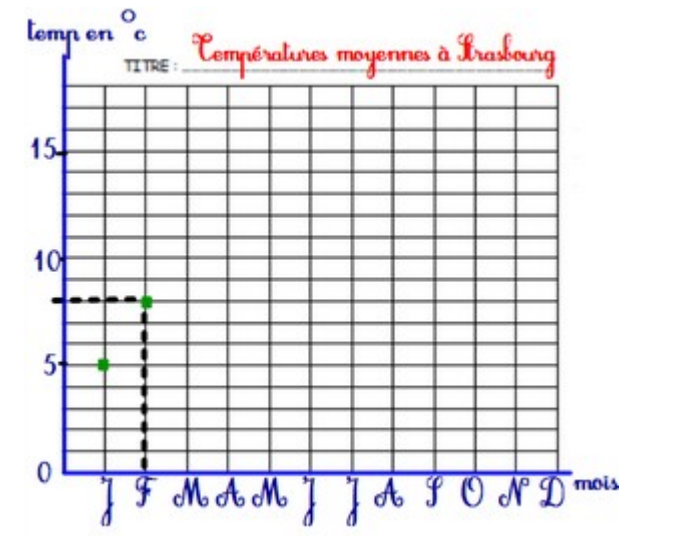

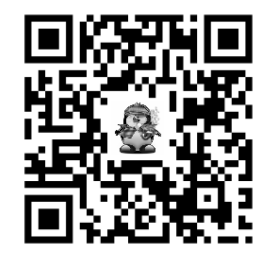

Ensuite, je **place chaque point en fonction des ses coordonnées.**

# Prob 4 Situations de proportionnalité

### **Des situations de proportionalité :**

- Pour faire un gâteau, il me faut 150 g de farine.

Si je veux faire 2 gâteaux (2 x plus de gâteaux),

il me faudra 2 fois plus de farine (300 g de farine).

- Quand je roule 100 kms en voiture, je consomme 6 L d'essence.

Si je roule 25kms (4 x moins de kms), je consommerai 4 fois moins d'essence (soit 1,5 L).

Si je ne repère pas immédiatement par quoi il faut multiplier ou diviser, la construction d'un tableau sera utile :

### **- Méthode 1 : Passage d'une ligne à une autre**

Pour faire 2 tartes aux pommes, j'utilise 10 pommes. Combien m'en faut-il pour faire 5 tartes, 7 tartes ou 12 tartes ?

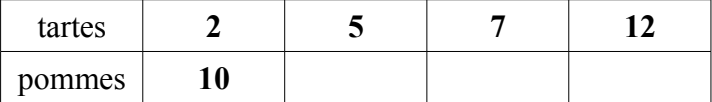

### **- Méthode 2 : Passage d'une colonne à une autre**

2 livres coûtent 15€.

Combien coûtents 6 livres ?

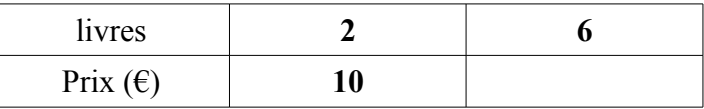

### **- Méthode 3 : Passage par l'unité (1)**

Pour faire 4 colliers identiques, elle a utilisé 300 perles. Combien faudra-t-il de perles pour 9 colliers ?

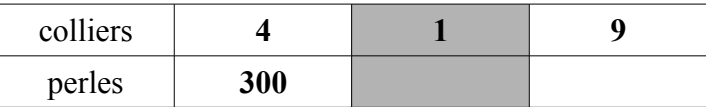

### **- Méthode 4 : Addition / soustraction de colonnes**

Quand je roule 100 kms en voiture, je consomme 6 L d'essences. Cobien en consommerai-je pour faire 150 kms ?

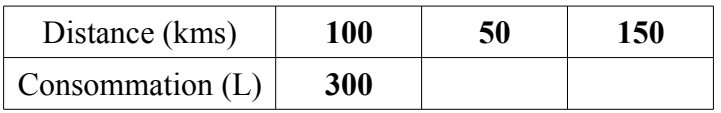

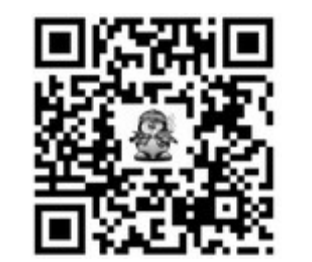

## Prob 4 Situations de proportionnalité

## **Des situations de proportionalité :**

- Pour faire un gâteau, il me faut 150 g de farine.

Si je veux faire 2 gâteaux (2 x plus de gâteaux),

il me faudra 2 fois plus de farine (300 g de farine).

- Quand je roule 100 kms en voiture, je consomme 6 L d'essence.

Si je roule 25kms (4 x moins de kms), je consommerai 4 fois moins d'essence (soit 1,5 L).

Si je ne repère pas immédiatement par quoi il faut multiplier ou diviser, la construction d'un tableau sera utile :

### **- Méthode 1 : Passage d'une ligne à une autre**

Pour faire 2 tartes aux pommes, j'utilise 10 pommes. Combien m'en faut-il pour faire 5 tartes, 7 tartes ou 12 tartes ?

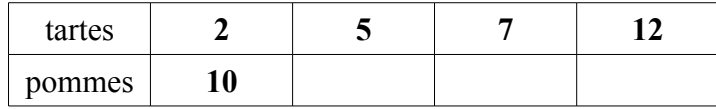

### **- Méthode 2 : Passage d'une colonne à une autre**

2 livres coûtent 15€.

Combien coûtents 6 livres ?

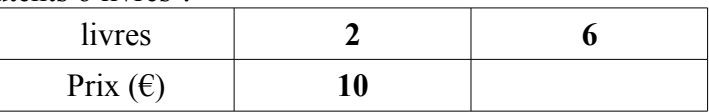

### **- Méthode 3 : Passage par l'unité (1)**

Pour faire 4 colliers identiques, elle a utilisé 300 perles. Combien faudra-t-il de perles pour 9 colliers ?

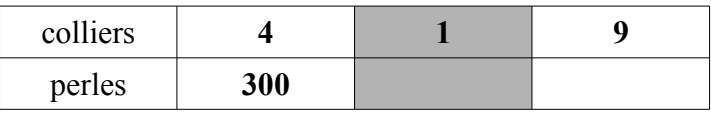

### **- Méthode 4 : Addition / soustraction de colonnes**

Quand je roule 100 kms en voiture, je consomme 6 L d'essences. Cobien en consommerai-je pour faire 150 kms ?

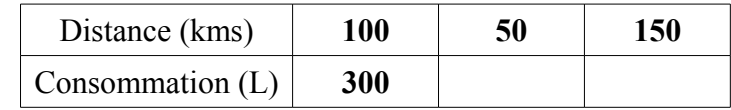

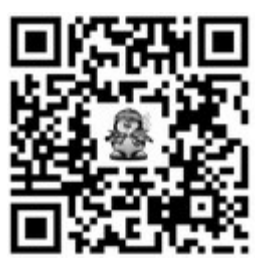

# Prob 5 Pourcentages

Les pourcentages sont des situations courantes de proportionnalité où des données sont ramenés sur un facteur 100 (.../100) pour mieux les comprendre.

**Un nombre exprimé Pour Cent est associé au signe %.**

## **Pourcentages simples :**

**50 %** = 50/100 soit **la moitié de la quantité exprimée Ex :** 50% de 38 = la moitié de 38 = 38 ÷ 2 = 19

**25 %** = 25/100 soit **le quart de la quantité exprimée Ex** : 25 % de 300 = le quart de  $300 = 300 \div 4 = 75$ 

**10 %** = 10/100 soit **le dixième de la quantité exprimée Ex** : 10 % de 80 =  $80 \div 10 = 8$ 

## **Calculer d'autres pourcentages :**

**Ex :** Dans une école de 350 élèves, 40% mangent à la cantine tous les jours. Combien d'élèves y mangent ?

*40* **%** de 350 = *40* de 350 soit (*40* x 350) ÷ **100** = 140 élèves **100**

## **Calculer des augmentations ou des remises :**

Ex : Le prix d'une voiture qui coûte 9 870  $\epsilon$  augmente de 15 %. Quel est le nouveau prix ?

## **Nouveau prix = ancien prix + augmentation**

 $= 9870 + (15\% \text{ de } 9870) = 9870 + (15x9870 + 100)$  $= 9870 + 1480,5 = 11350,5 \in$ 

Ex : Un pull coûte 75  $\epsilon$  et est soldé à – 20 %. Quel est son prix ? **Nouveau prix = ancien prix – remise**

 $= 75 - (20\% \text{ de } 75) = 75 - (20 \text{ x } 75 \div 100)$  $= 75 - 15 = 60 \text{ } \in$ 

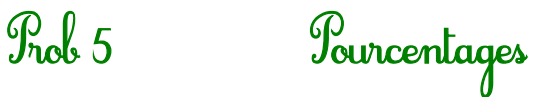

Les pourcentages sont des situations courantes de proportionnalité où des données sont ramenés sur un facteur 100 (.../100) pour mieux les comprendre.

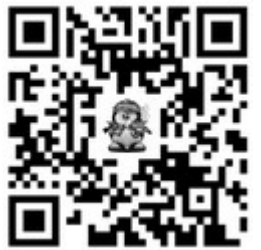

**Un nombre exprimé Pour Cent est associé au signe %.**

## **Pourcentages simples :**

**50 %** = 50/100 soit **la moitié de la quantité exprimée Ex :** 50% de 38 = la moitié de 38 = 38 ÷ 2 = 19

**25 %** = 25/100 soit **le quart de la quantité exprimée Ex** : 25 % de 300 = le quart de 300 =  $300 \div 4 = 75$ 

**10 %** = 10/100 soit **le dixième de la quantité exprimée Ex** : 10 % de 80 =  $80 \div 10 = 8$ 

## **Calculer d'autres pourcentages :**

**Ex :** Dans une école de 350 élèves, 40% mangent à la cantine tous les jours. Combien d'élèves y mangent ?

*40* **%** de 350 = *40* de 350 soit (*40* x 350) ÷ **100** = 140 élèves **100**

## **Calculer des augmentations ou des remises :**

Ex : Le prix d'une voiture qui coûte 9 870  $\epsilon$  augmente de 15 %. Quel est le nouveau prix ?

## **Nouveau prix = ancien prix + augmentation**

 $= 9870 + (15\% \text{ de } 9870) = 9870 + (15x9870 \div 100)$ 

$$
= 9870 + 1480,5 = 11350,5 \in
$$

Ex : Un pull coûte 75  $\epsilon$  et est soldé à – 20 %. Quel est son prix ?

**Nouveau prix = ancien prix – remise**

 $= 75 - (20\% \text{ de } 75) = 75 - (20 \text{ x } 75 \div 100)$  $= 75 - 15 = 60 \text{ } \in$ 

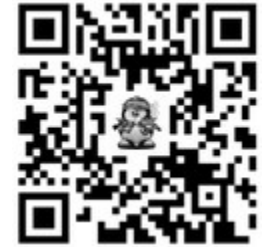

# Prob 6 Résoudre un problème avec plusieurs étapes

Dans certains problèmes, les données numériques de l'énoncé ne permettent pas directement par un calcul de trouver une réponse. Il faut **généralement trouver des données à partir de l'énoncé en répondant à une question intermédiaire.**

**Ex :** Un magasin livre à une école 58 boîtes de feutres à 6 € la boîte et des pots de peinture pour un total de 217 €. *Quel est le prix de l'ensemble de la livraison ?* 

**Prix de la livraison** = prix des boîtes de feutres + prix des pots de peinture

Or, dans l'énoncé, je ne connais pas le prix total des boîtes. La question intermédiaire est donc: *Quel est le prix total des boîtes de feutres ?*

**Prix total des boîtes de feutres** :  $58 \times 6 = 348 \text{ } \in$ 

**Prix de la livraison** =  $348 \text{ } \in \pm 217 \text{ } \in$  =  $565 \text{ } \in$ 

**La livraison coûte 565 €.**

# Prob 6 Résoudre un problème avec plusieurs étapes

Dans certains problèmes, les données numériques de l'énoncé ne permettent pas directement par un calcul de trouver une réponse. Il faut **généralement trouver des données à partir de l'énoncé en répondant à une question intermédiaire.**

**Ex :** Un magasin livre à une école 58 boîtes de feutres à 6 € la boîte et des pots de peinture pour un total de 217 €. *Quel est le prix de l'ensemble de la livraison ?* 

**Prix de la livraison** = prix des boîtes de feutres + prix des pots de peinture

Or, dans l'énoncé, je ne connais pas le prix total des boîtes. La question intermédiaire est donc: *Quel est le prix total des boîtes de feutres ?*

**Prix total des boîtes de feutres** :  $58 \times 6 = 348 \text{ } \in$ 

**Prix de la livraison** =  $348 \text{ } \in \pm 217 \text{ } \in$  =  $565 \text{ } \in$ 

**La livraison coûte 565 €.**

## Prob 7 Échelles et vitesse moyenne

**Une échelle permet de passer d'une mesure sur le plan à une mesure réelle (ou inversement).**

On les trouve sur des cartes souvent sous la forme  $1/200$  ou  $1$  (par exemple) et on lit l'échelle un deux centièmes. **200**

**Cela veut dire dans cet exemple que 1 cm sur le plan représente 200 cm en réalité.**

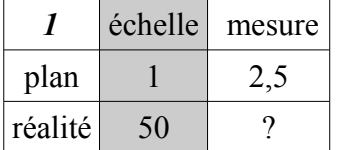

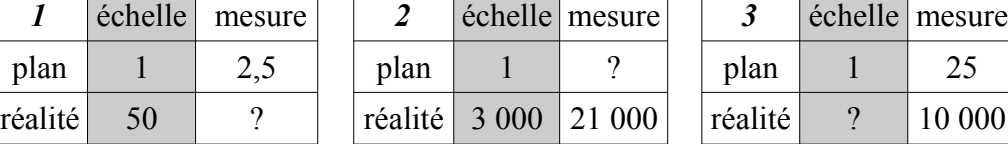

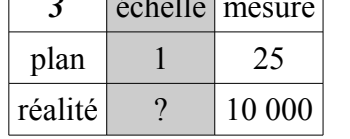

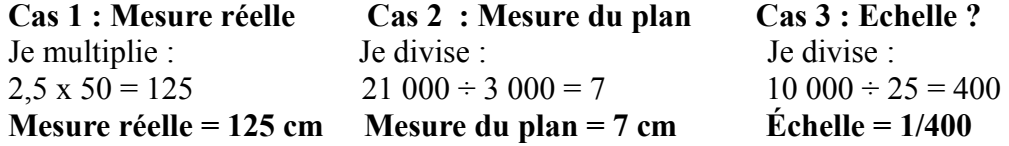

## **Quand un véhicule se déplace à une vitesse constante (toujours la même), la distance qu'il parcourt est proportionnelle à la durée du trajet.**

Ainsi, si le trajet dure 2 x plus longtemps, il aura parcouru 2 x plus de distance.

 Pour trouver une vitesse moyenne, on peut lire un graphique, utiliser ou construire un tableau de proportionnalité, ou appliquer la formule :

### **Vitesse moyenne = distance ÷ temps L'unité utilisée couramment est le kilomètre en 1 heure (km/h).**

Ex : A vélo, je fais 45 kms en 3 heures. Quelle est ma vitesse moyenne ?

1. Avec la formule Vitesse moyenne  $= 45 \div 3$ 

**= 15 km/h**

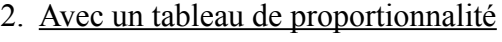

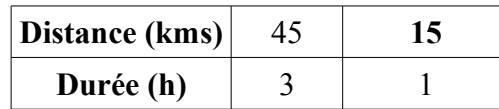

# Prob 7 Échelles et vitesse moyenne

**Une échelle permet de passer d'une mesure sur le plan à une mesure réelle (ou inversement).**

On les trouve sur des cartes souvent sous la forme **1/200 ou 1** (par exemple) et on lit l'échelle un deux centièmes. **200**

**Cela veut dire dans cet exemple que 1 cm sur le plan représente 200 cm en réalité.**

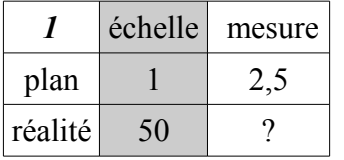

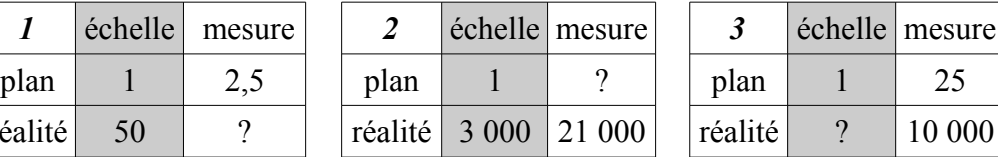

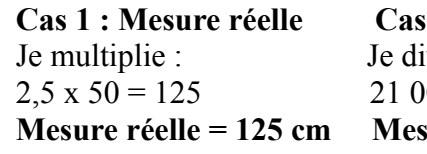

ivise : Je divise :  $200 \div 3000 = 7$  10 000  $\div 25 = 400$ **Sure du plan = 7 cm**  $\text{Échelle} = 1/400$ 

2 : Mesure du plan Cas 3 : Echelle ?

**Quand un véhicule se déplace à une vitesse constante (toujours la même), la distance qu'il parcourt est proportionnelle à la durée du trajet.**  Ainsi, si le trajet dure 2 x plus longtemps, il aura parcouru 2 x plus de distance.

 Pour trouver une vitesse moyenne, on peut lire un graphique, utiliser ou construire un tableau de proportionnalité, ou appliquer la formule :

### **Vitesse moyenne = distance ÷ temps L'unité utilisée couramment est le kilomètre en 1 heure (km/h).**

Ex : A vélo, je fais 45 kms en 3 heures. Quelle est ma vitesse moyenne ?

1. Avec la formule

Vitesse moyenne  $= 45 \div 3$ 

**= 15 km/h**

2. Avec un tableau de proportionnalité

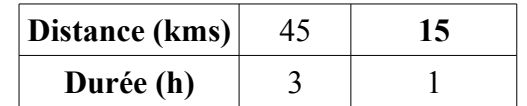